## MPLS BGP-LU

Massimiliano Sbaraglia

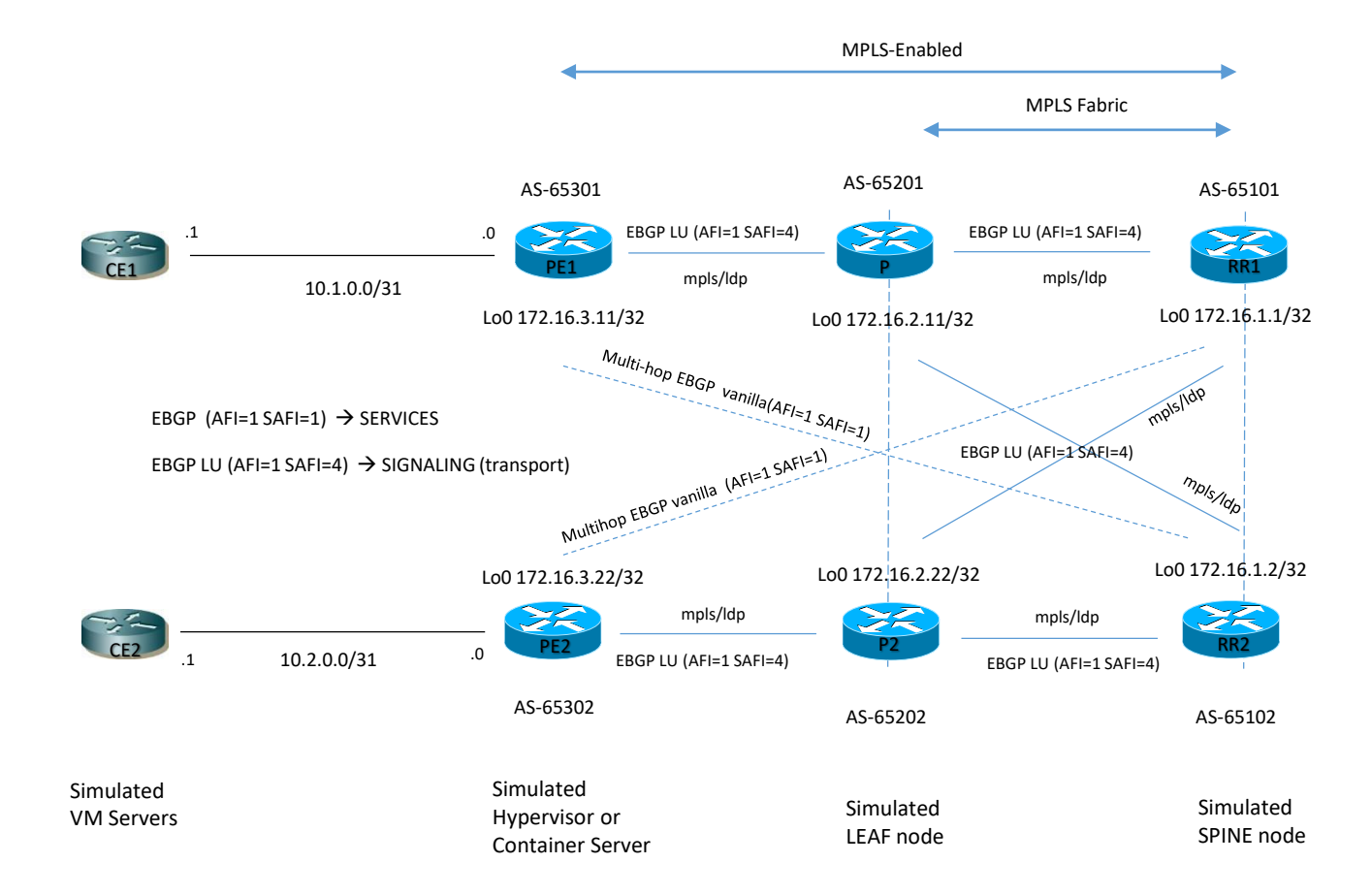

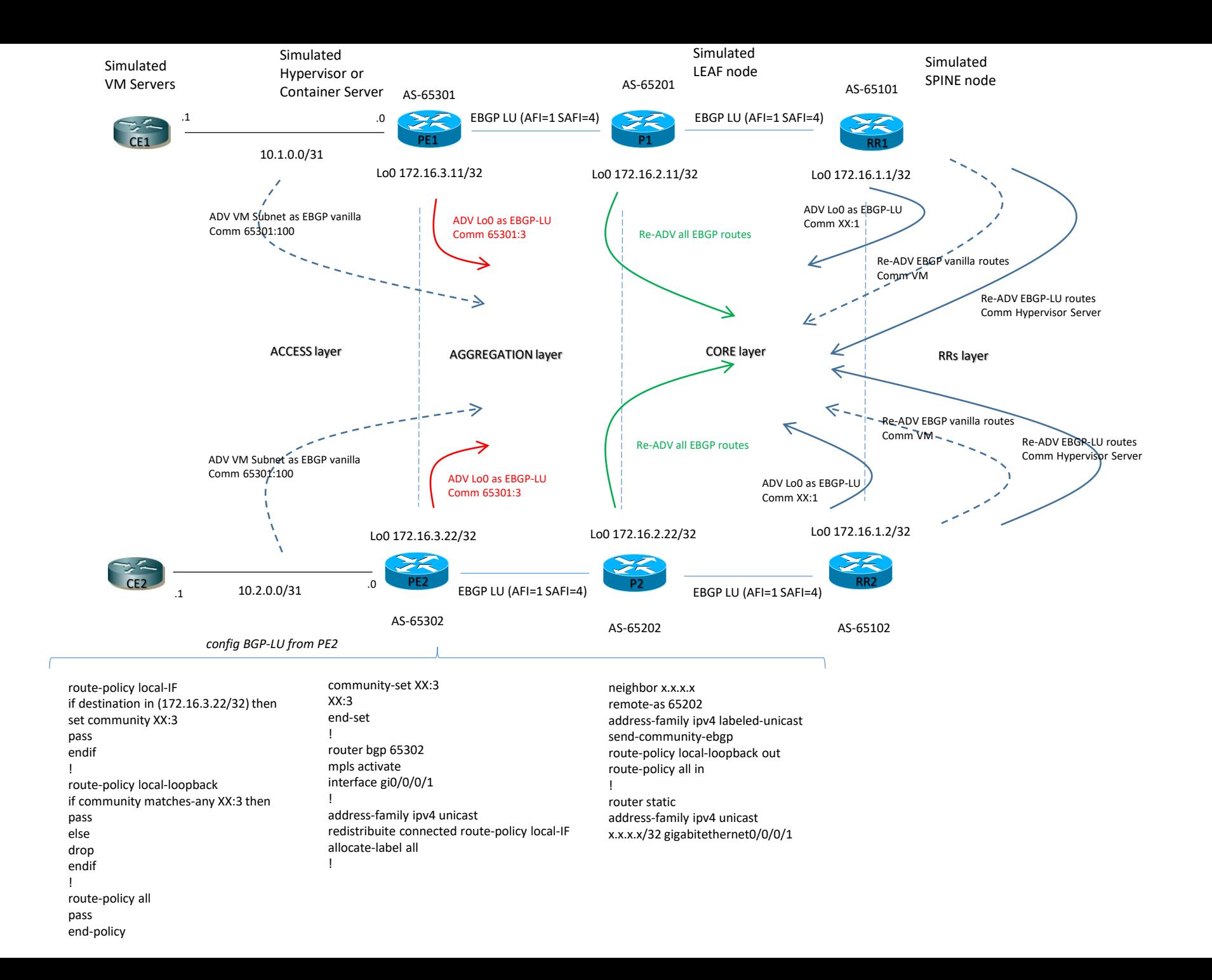

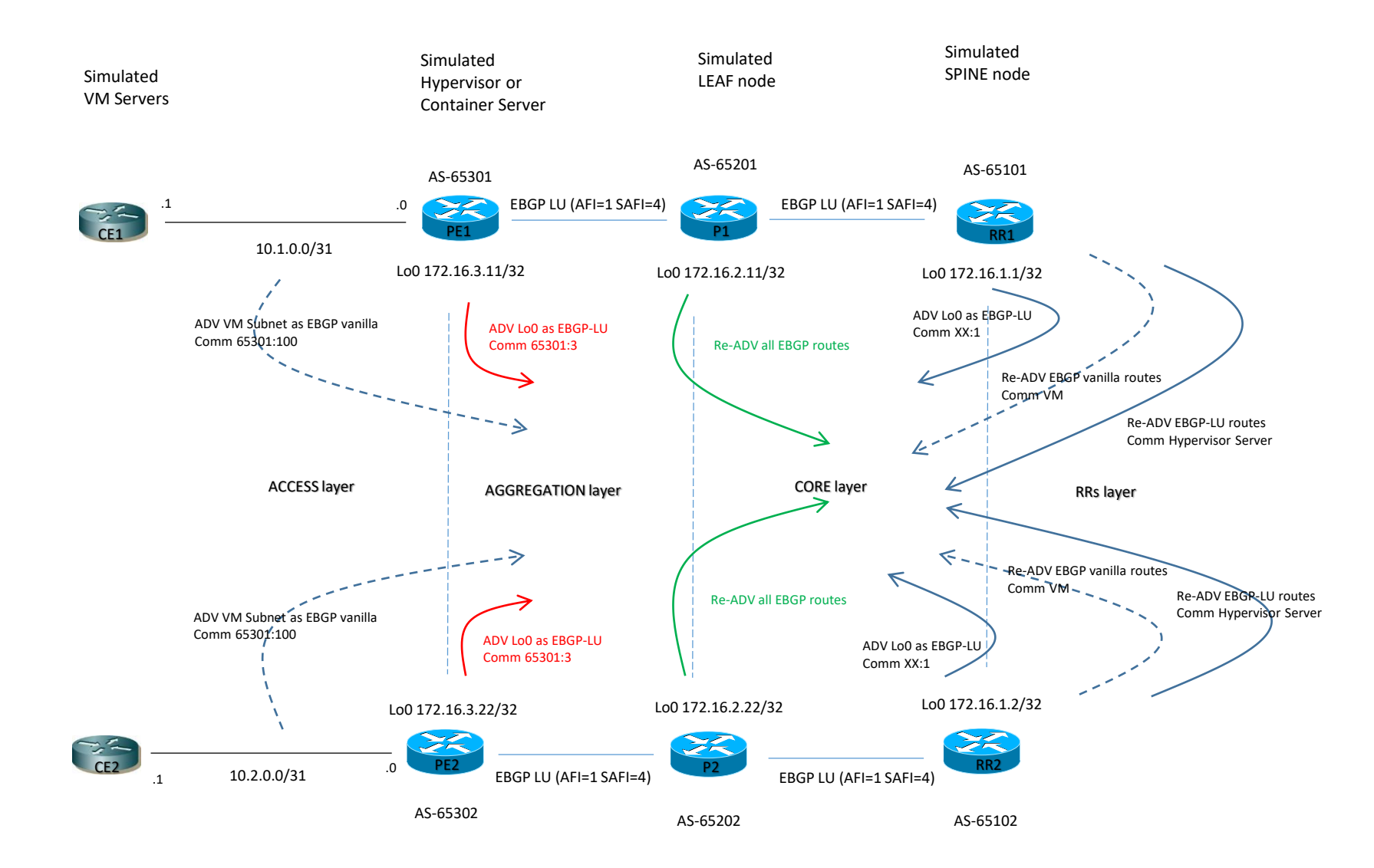